## Let us show you how...

# **Provider Quick** Reference Job Aids

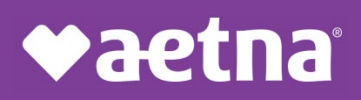

(4/22) 1078651-0101

aetna.com

## Table of contents

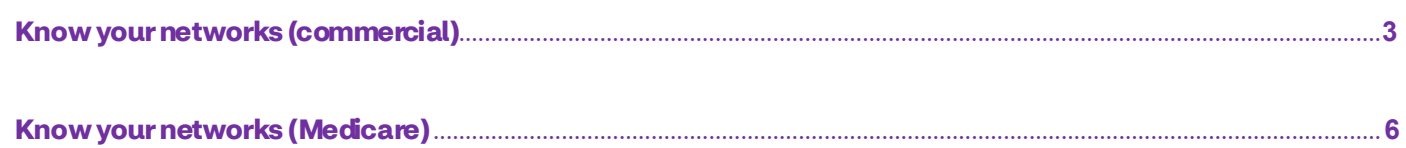

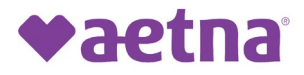

### Know Your Networks

#### **Followthese 5 simple stepsto viewthenetworksyouparticipatein**

<span id="page-2-0"></span>Step 1. Go to [Aetna.com](http://aetna.com/) Provider homepage and scroll down to the Helpful links section and click on "Provider referral directory."

Note: If you are not automatically directed to the Provider homepage, go to the top right comer of the page and select "For Providers" using the Explore Aetna sites dropdown menu.

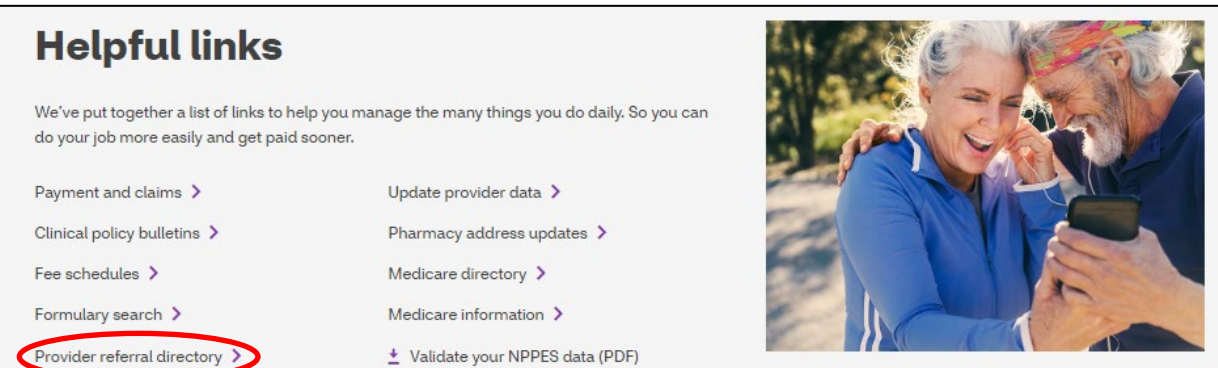

Step 2. Enter your office'szip code.

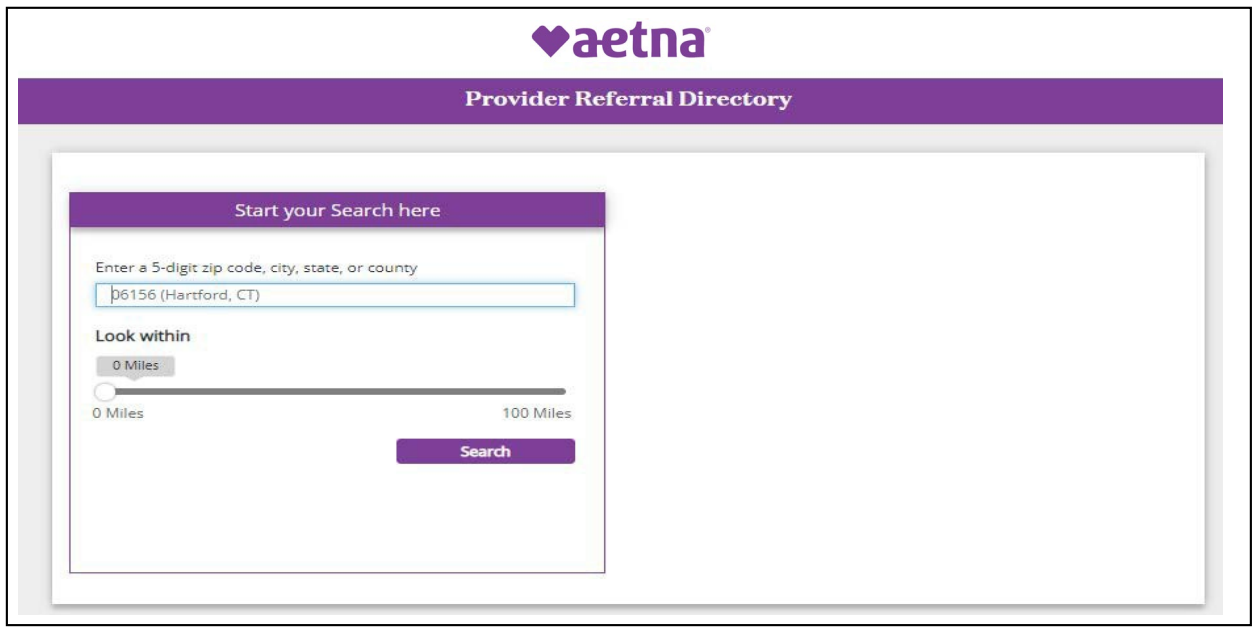

Step 3.Click on "Skip plan selection."

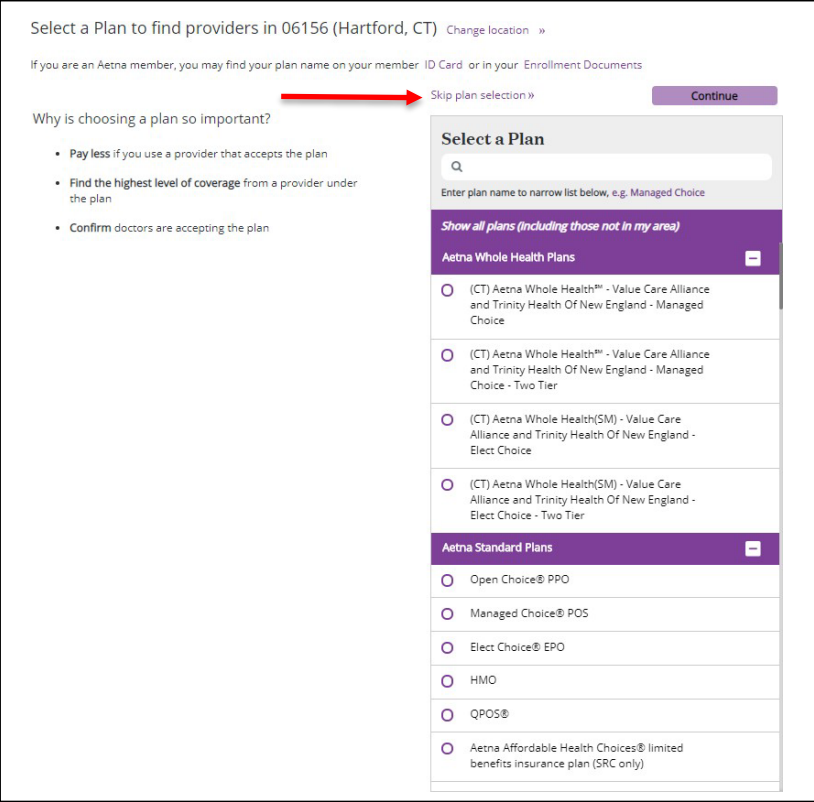

Step 4. Enter your namein thesearch box.

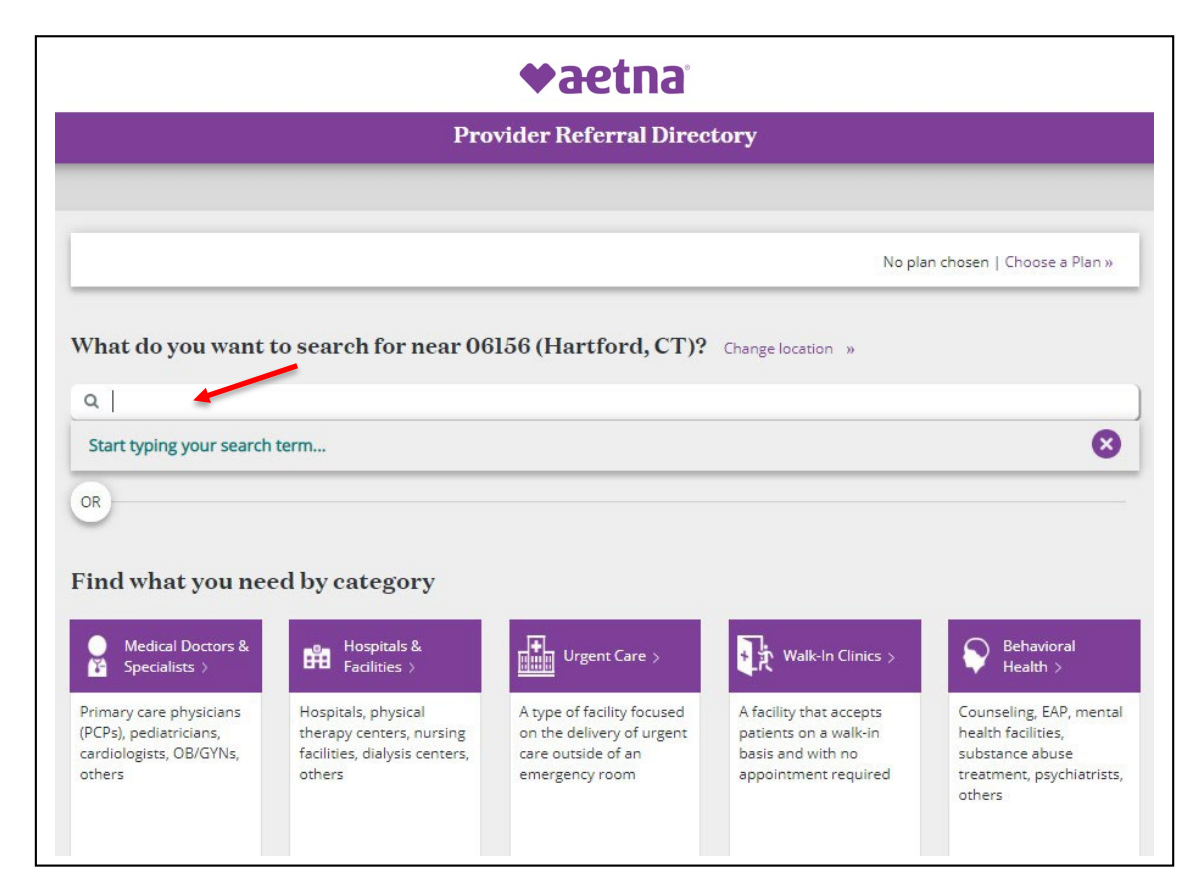

Step 5. Click on "See Accepted Plans."

Note:Theresultsofyour search willbespecificto theprovider andlocation listedin theredbox.

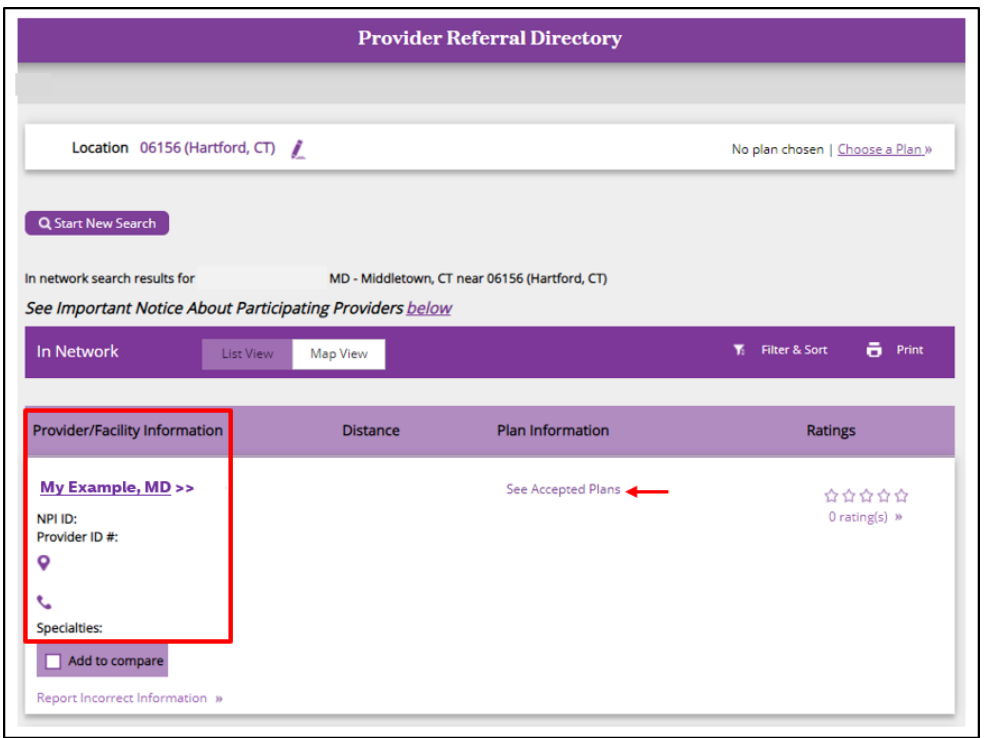

Here is an example of how your Plan participation status will display on your screen.

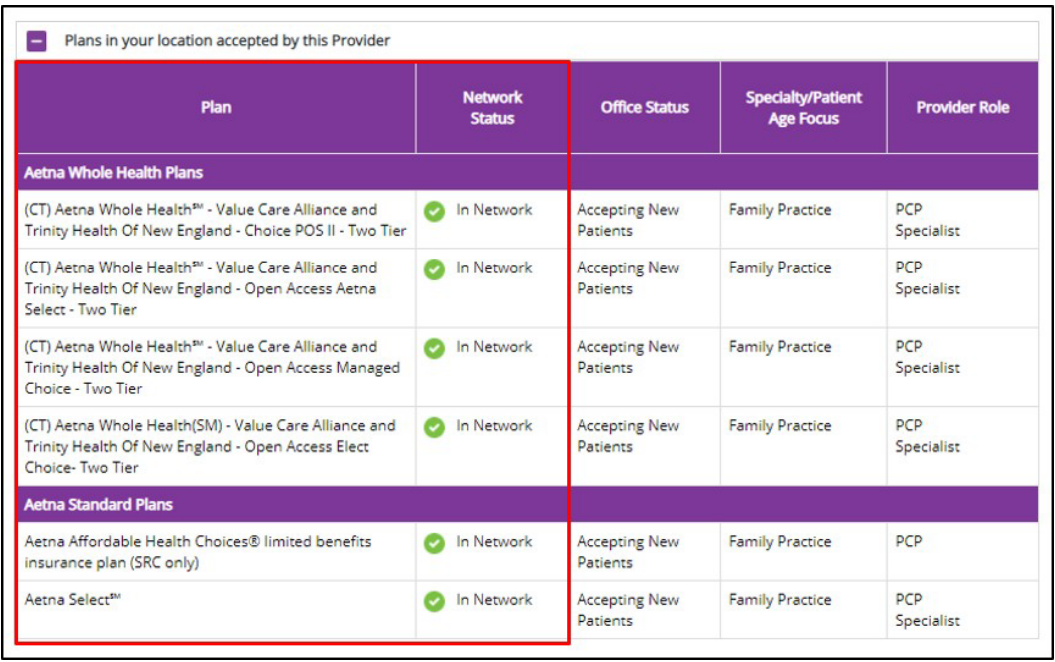

**Aetna is thebrandname usedforproducts andservices providedbyoneormore ofthe Aetna group of companies, including Aetna Life Insurance Company and its affiliates (Aetna).**

©2022Aetna Inc. (4/22) 1078651-02-01

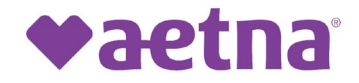

### Know Your Networks

#### **Followthese 5simple stepsto viewtheMedicarenetworksyouparticipate in**

<span id="page-5-0"></span>Step 1. Go to [Aetna.com](http://aetna.com/) Provider homepage and scroll down to the Helpful links section and click on "Medicare directory."

Note: If you are not automatically directed to the Provider homepage, go to the top right corner of the page and select "For Providers" using the Explore Aetna sites dropdown menu.

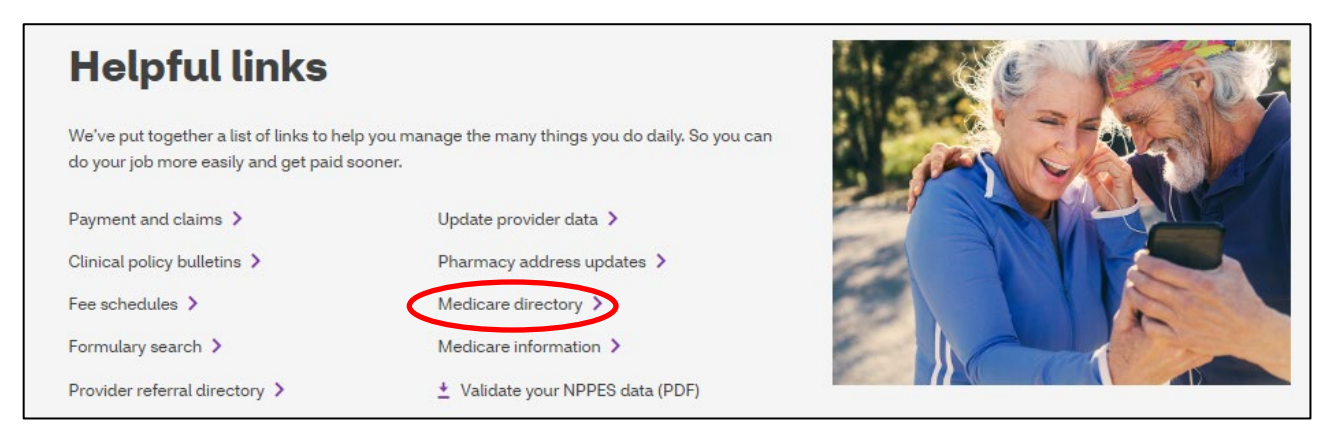

#### Step 2. Click on "2022 Medicare plans you purchase yourself."

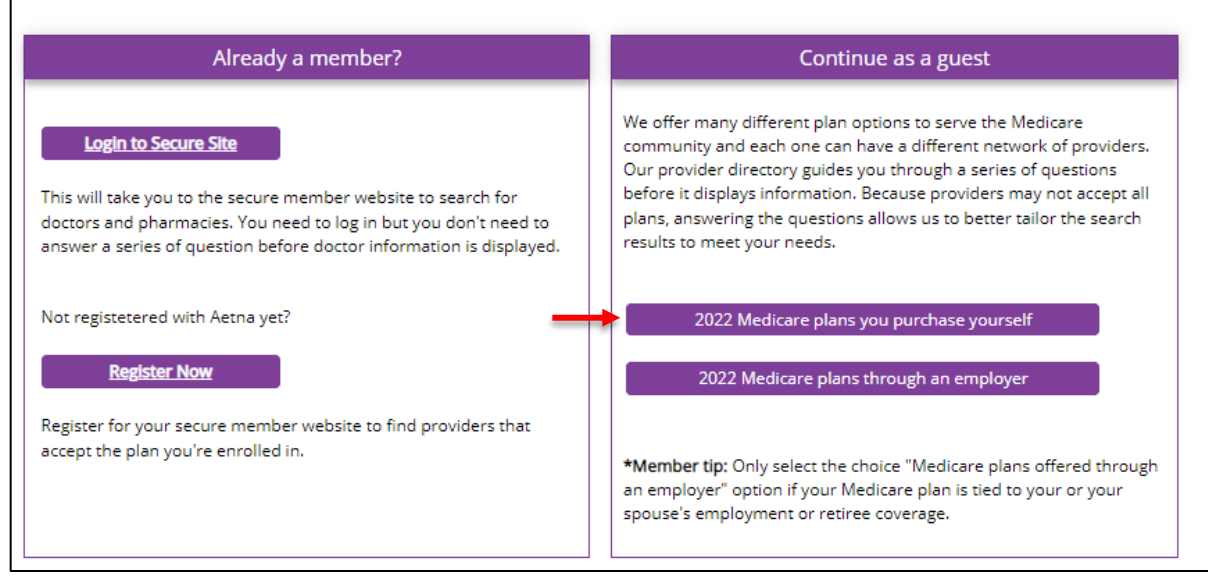

Step 3. Enter your location's zip code, then click on "Skip plan selection."

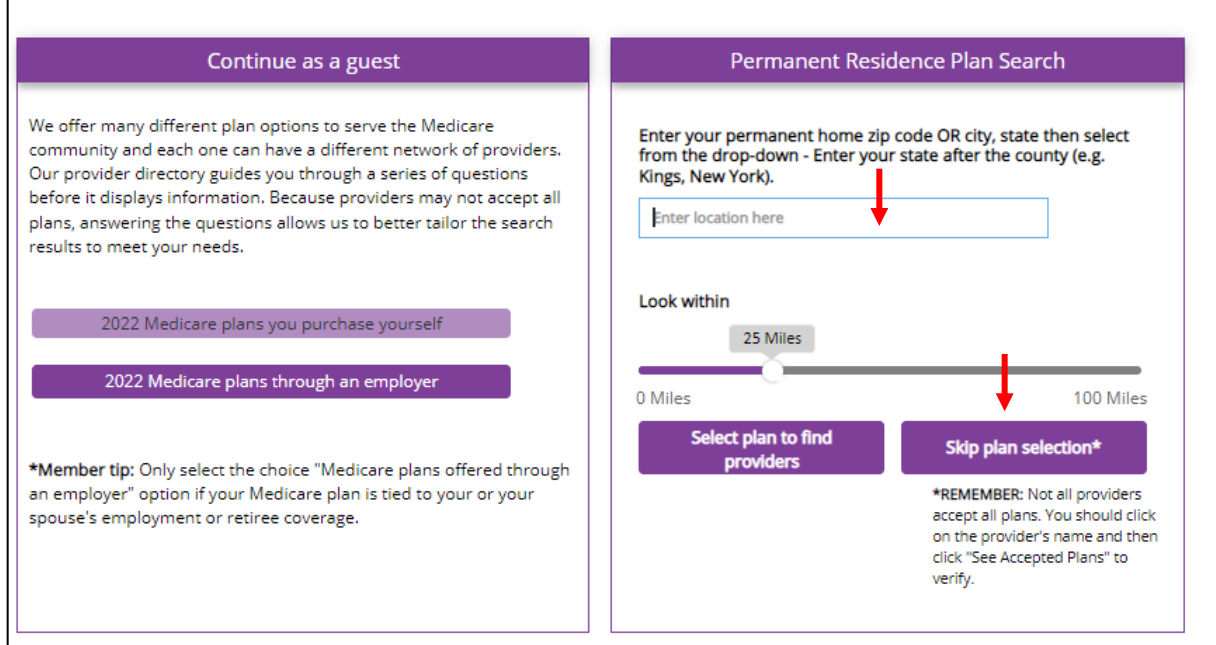

Step 4. Enter your name in the search box.

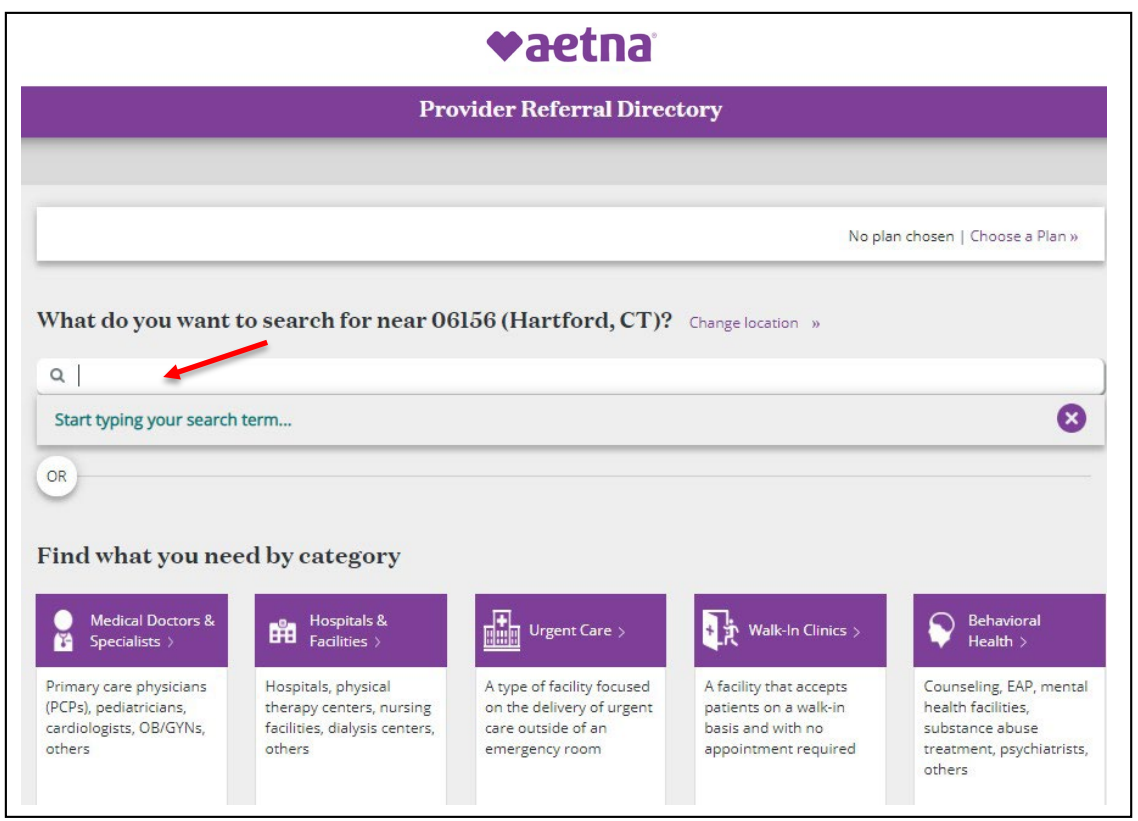

Step 5. Click on "See Accepted Plans" to view your Plan and Network Information. Note: The results of your search will be specific to the provider and location listed in the red box

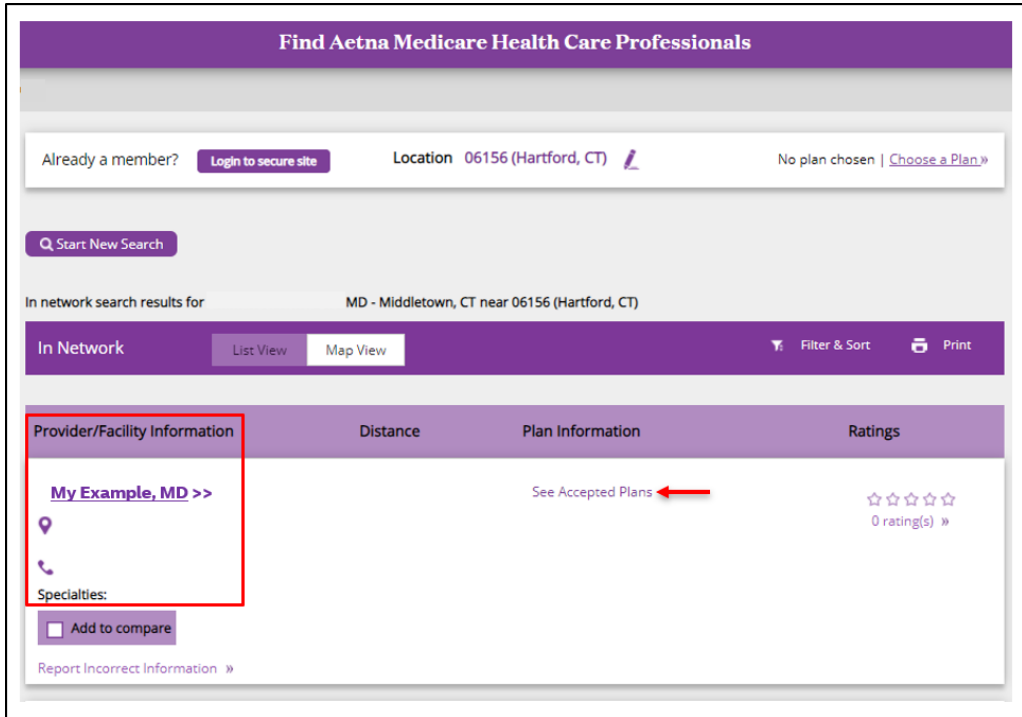

Hereisan exampleofhowyour Plan participationstatuswilldisplay on yourscreen.

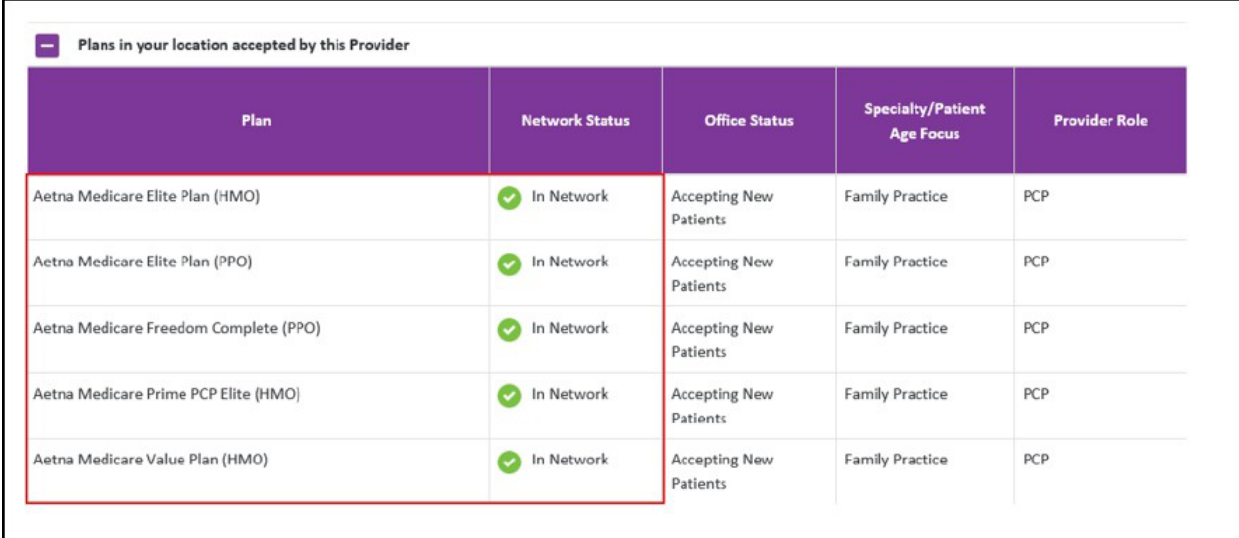

**Aetna is the brand name used for products and services provided by one or more of the Aetna group of companies, includingAetnaLifeInsuranceCompanyandits affiliates(Aetna).**

©2022 Aetna Inc. (4/22) 1078651-03-01